# CS 444/544 OS II Lab Tutorial #7

Multiprocessor Support and Cooperative Multitasking

 $(Lab4 - Part A)$ 

Acknowledgement: Slides drawn heavily from Yeongjin Jiang <sup>1</sup>

## Getting Started

- Checkout to lab4 branch
- Merge lab3 into lab4
- Solve merge conflicts, if there is any

## Multiprocessor Support

- Symmetric Multiprocessing Environment (SMP)
	- All CPUs are equivalent
	- Core 0, 1, 2, 3, …, all can access hardware resource, memory, etc.
- In boot
	- We boot with one CPU Bootstrapping processor (BSP), which is core 0
	- BSP will initialize lab1 (monitor), lab2 (vm), lab3 (env), and then
	- JOS will wake up other processes (in lab4)
- APIC (Advanced Programmable Interrupt Controller)
	- Local APIC used for getting information about how many cores available, what is current CPU, and control CPUs to run code per each CPU, etc.
	- kern/lapic.c

## Exercise 1: mmio map region(pa, size)

#### **O** Note

**Exercise 1.** Implement  $\boxed{\text{mmio map region()}}$  in  $\boxed{\text{kern/pmap.c}}$ . To see how this is used, look at the beginning of  $\boxed{\text{lapic init()}}$  in  $\frac{1}{2}$  kern/lapic.c. You'll have to do the next exercise, too, before the tests for  $\frac{1}{2}$  mmio map region() will run.

- Map memory for Memory-Mapped IO (MMIO)
	- Similar to boot map region / region alloc
- Map [pa, pa+size) to [va, va + size)
	- Where va starts with MMIOBASE

static  $uintptr_t$  base = MMIOBASE;

## Exercise 1: mmio map region(pa, size)

- Corner cases
- pa/pa+len are not aligned with page size
	- pa start = ROUNDDOWN(pa, PGSIZE)
	- pa end = ROUNDUP(pa+len, PGSIZE)
	- pa offset = pa &  $0xff$  // gets the last 12-bit of the address
- Map [pa start, pa end) to
	- va start = base
	- new base = va start + pa end pa start
- Return?
	- return old base + pa off;
	- Why add pa off?
		- pa might not be page aligned, but it must return the corresponding virtual address to that physical address (with offset)

م<br>م

pa-start

**Zoffset** 

Lase

## Exercise 1: mmio map region(pa, size)

- What is PTE\_PCD, PTE\_PWT?
- PTE\_PCD
	- Page Cache Disable
	- If this bit is set, CPU ignores caching memory blocks from this page
	- Required for MMIO (caching will prevent direct access to hardware!)
- PTE\_PWT
	- Page Write Through
	- If this bit is set, CPU immediately forward write to memory/hardware
	- Required for MMIO (non-write through would delay hardware access!)

**Exercise 2.** Read boot  $aps()$  and  $mp$  main() in kern/init.c, and the assembly code in kern/mpentry.s. Make sure you understand the control flow transfer during the bootstrap of APs. Then modify your implementation of page init() in kern/pmap.c to avoid adding the page at MPENTRY PADDR to the free list, so that we can safely copy and run AP bootstrap code at that physical address. Your code should pass the updated check page free list() test (but might fail the updated check kern  $pgdir()$  test, which we will fix soon).

- What it does?
	- Copy code for waking up APs to MPENTRY\_PADDR
- Algorithm
	- $code = vaddr(0x7000)$
	- Move code at mpentry\_start to 0x7000
- Run as the bootloader at 0x7c00

```
// Start the non-boot (AP) processors.
static void
boot aps (void)
    extern unsigned char mpentry start[], mpentry end[];
    void *code;
```

```
struct CpuInfo *c;
// Write entry code to unused memory at MPENTRY PADDR
code = KADDR(MPENTRY PADDR);
```

```
memmove(code, mpentry start, mpentry end - mpentry start);
```

```
// Boot each AP one at a time
for (c = cpus; c < cpus + ncpu; c++) {
    if (c == cpus + cpunum()) // We've started already.
        continue:
```

```
// Tell mpentry.S what stack to use
mpentry_kstack = percpu_kstacks[c - cpus] + KSTKSIZE;
// Start the CPU at mpentry start
lapic startap(c->cpu id, PADDR(code));
// Wait for the CPU to finish some basic setup in mp main()
while(c->cpu status != CPU STARTED)
```
- What's at 0x7000?
	- Looks very similar to bootloader
- Why?
	- CPU 0 enabled protected mode
	- CPU 0 enabled paging
	- What about others??
		- CPU  $1, 2, 3, ...$ ?
	- Are in the real mode!

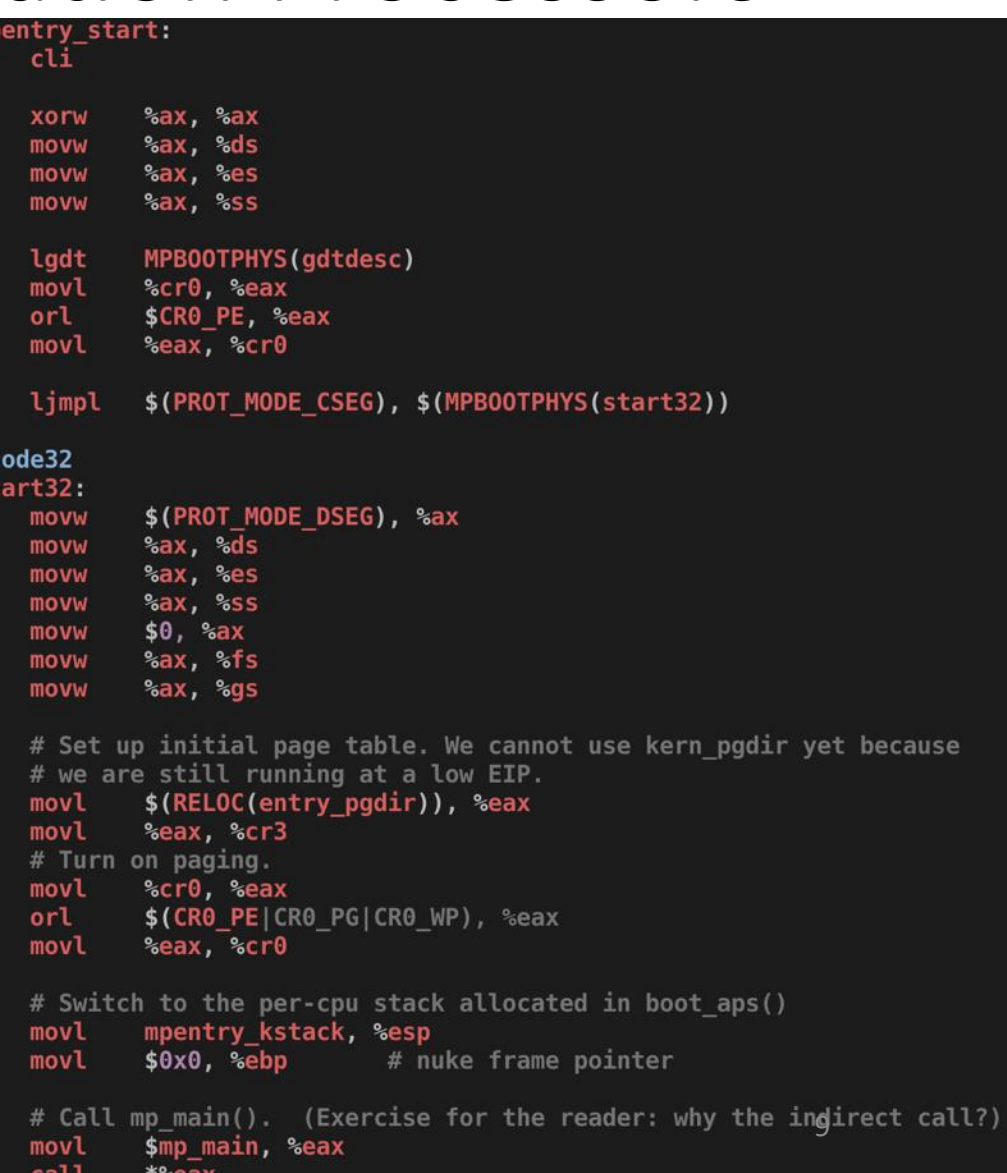

- So we need to enable
	- Protected mode

Make sure to mark 0x7000 is in-use in page\_init

- Enable paging
- Set stack (mpentry\_kstack)
- Call mp\_main()

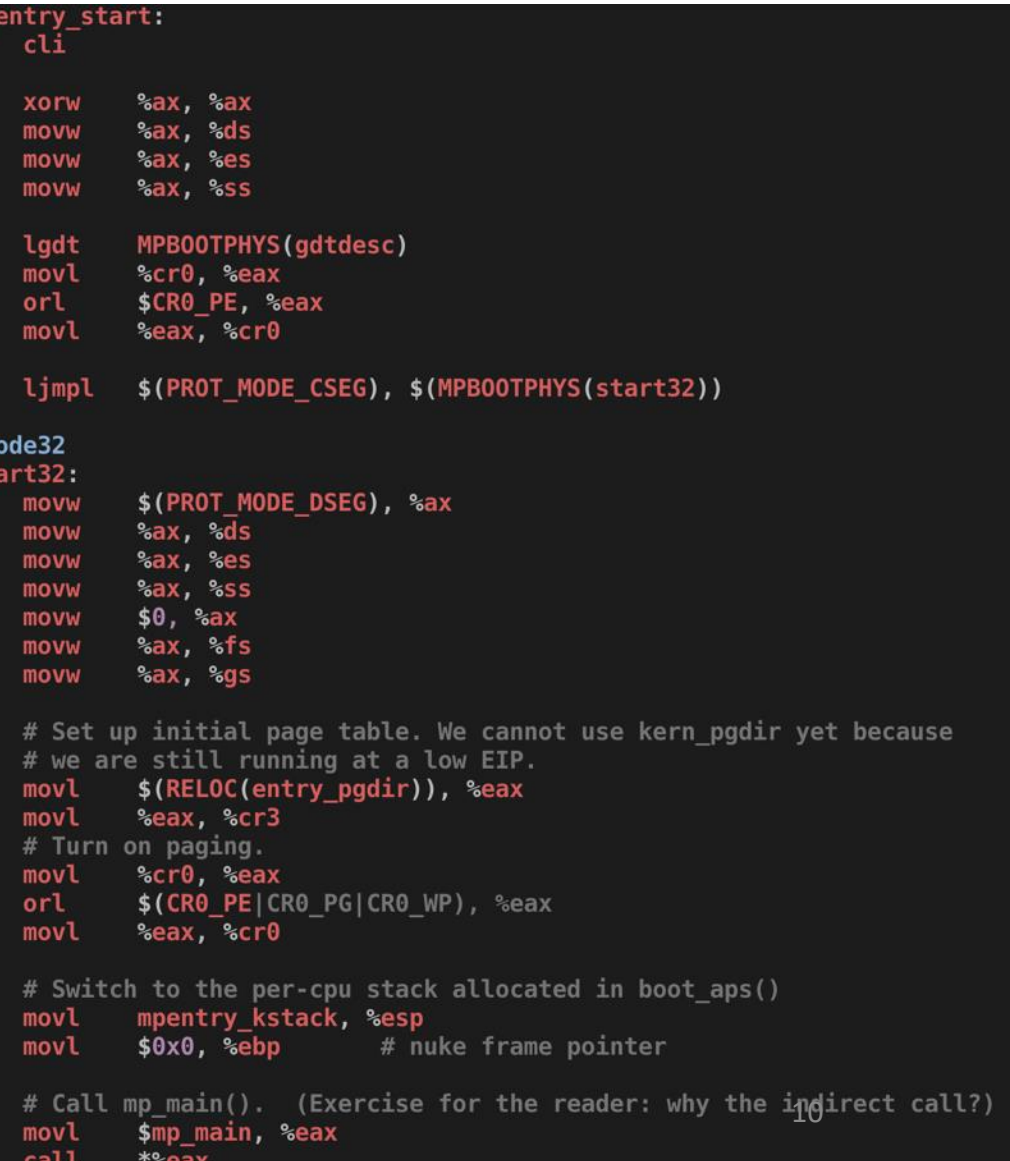

- Algorithm
	- $code = vaddr(0x7000)$
	- Move code at mpentry start to 0x7000
	- For each core in CPU:
		- Set separated kernel stack
		- Let lapic to run 0x7000 on the current core
		- Wait until it changes cpu\_status to started
			- In mp main()

**So it initialize one core, wait, one core, wait, …**

```
// Start the non-boot (AP) processors.
static void
boot aps(void)
```

```
extern unsigned char mpentry start[], mpentry end[];
void *code;
struct CpuInfo *c;
```

```
// Write entry code to unused memory at MPENTRY PADDR
code = KADDR(MPENTRY PADDR);
memmove(code, mpentry start, mpentry end - mpentry start);
```

```
// Boot each AP one at a time
for (c = cpus; c < cpus + ncpu; c++) {
    if (c == cpus + cpunum()) // We've started already.
        continue:
```

```
// Tell mpentry.S what stack to use
mpentry_kstack = percpu_kstacks[c - cpus] + KSTKSIZE;
// Start the CPU at mpentry start
lapic startap(c->cpu id, PADDR(code));
// Wait for the CPU to finish some basic setup in mp main()
while(c->cpu status != CPU STARTED)
```
### Exercise 3&4: Per-CPU Init

- Kernel Stack
	- Use percpu\_kstacks
- TSS
	- Update GDT
- curenv
	- thiscpu->cpu env
- Set cr3, tr, gdt, idt..

• Per-CPU kernel stack. Because multiple CPUs can trap into the kernel simultaneously, we need a separate kernel stack for each processor to prevent them from interfering with each other's execution. The array percpurkstacks [NCPU] [KSTKSIZE] reserves space for NCPU's worth of kernel stacks.

In Lab 2, you mapped the physical memory that | bootstack refers to as the BSP's kernel stack just below KSTACKTOP. Similarly, in this lab, you will map each CPU's kernel stack into this region with guard pages acting as a buffer between them. CPU 0's stack will still grow down from KSTACKTOP; CPU 1's stack will start KSTKGAP bytes below the bottom of CPU O's stack, and so on. inc/memlayout.h shows the mapping layout.

- Per-CPU TSS and TSS descriptor. A per-CPU task state segment (TSS) is also needed in order to specify where each CPU's kernel stack lives. The TSS for CPU i is stored in  $_{\text{cpus [i]}.\text{cpu ts}}$ , and the corresponding TSS descriptor is defined in the GDT entry  $gdt[(GD T550 \rightarrow 3) + i]$ . The global ts variable defined in  $kern/trap.c$  will no longer be useful.
- Per-CPU current environment pointer. Since each CPU can run different user process simultaneously, we redefined the symbol cureny to refer to cpus [cpunum()]. cpu\_eny | (or thiscpu->cpu\_eny), which points to the environment currently executing on the current CPU (the CPU on which the code is running).
- Per-CPU system registers. All registers, including system registers, are private to a CPU. Therefore, instructions that initialize these registers, such as ler3(), ltr(), lgdt(), lidt(), etc., must be executed once on each CPU. Functions env\_init\_percpu() and trap\_init\_percpu() are defined for this purpose.

### Exercise 3: Per-CPU Init, Set Kernel Stack

- inc/memlayout.h
- i-th CPU's stack
- VA: KSTACKTOP i \* (KSTKSIZE+KSTKGAP)
- PA: PADDR(&percpu kstacks[i])

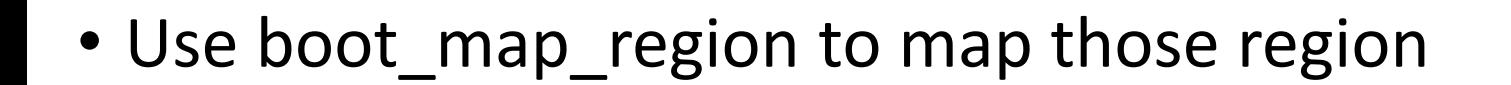

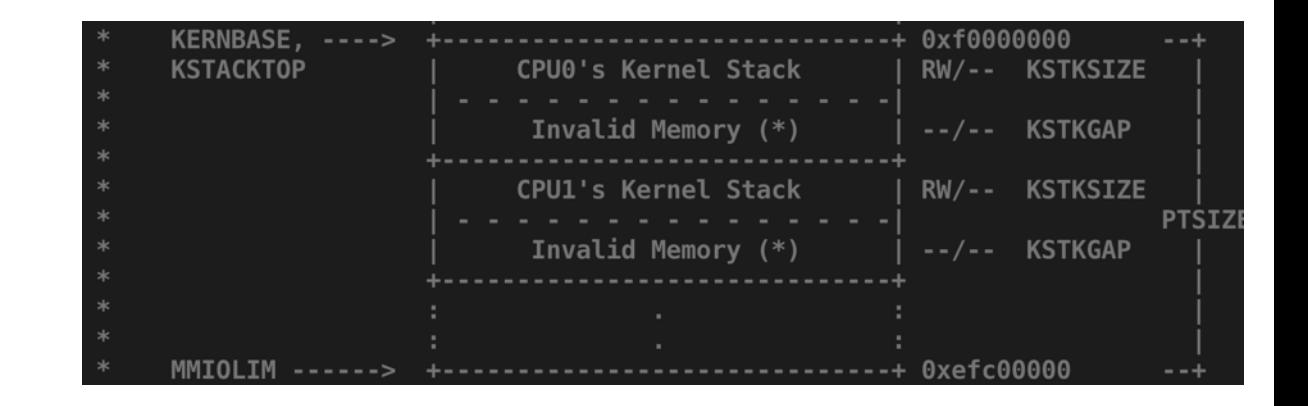

### Exercise 4: Per-CPU Init, trap init percpu

 $\cdot$  Lab 3

• Set values of TSS

- Set TSS to GDT
- Load TSS
- Load IDT

```
// Initialize and load the per-CPU TSS and IDT
void
trap_init_percpu(void)
₹
    // Setup a TSS so that we get the right stack
    // when we trap to the kernel.
    ts.ts \text{ esp0} = KSTARKTOP;ts.ts SS0 = GD KD;ts.ts iomb = sizeof(struct Taskstate);
    // Initialize the TSS slot of the gdt.
    gdt[GD TSS0 >> 3] = SEG16(STS T32A, (uint32 t) (&ts),sizeof(struct Taskstate) - 1, 0);
    gdt[GD TSS0 >> 3].sdS = 0;// Load the TSS selector (like other segment selectors, the
    // bottom three bits are special; we leave them \theta)
    ltr(GD TSS0);
                             We need to change this to initialize
    // Load the IDT
                                     each processor!!
    lidt(&idt pd);
```
## Exercise 4: Per-CPU Init, trap init percpu

- $\cdot$  Lab 4
	- Replace ts with
		- thiscpu->cpu\_ts

- Access gdt via
	- $gdt[(GD_TSS0 \gg 3) + cpunum])$
- Load TR per each CPU
	- $ltr(GD_TSSO + (cpunum)) \ll 3)$
- Load IDT (we use the same IDT)
	-

```
// Initialize and load the per-CPU TSS and IDT
void
trap_init_percpu(void)
    // Setup a TSS so that we get the right stack
    // when we trap to the kernel.
    ts.ts esp0 = KSTACKTOP;ts.ts SS0 = GD KD;ts.ts iomb = sizeof(struct Taskstate);
    // Initialize the TSS slot of the gdt.
    gdt[GD TSS0 >> 3] = SEG16(STS T32A, (uint32 t) (&ts),sizeof(struct Taskstate) - 1, 0);
    gdt[GD TSS0 >> 3].sdS = 0;
```
// Load the TSS selector (like other segment selectors, the // bottom three bits are special; we leave them 0)  $ltr(GD TSS0)$ ;

// Load the IDT •  $\text{lidt}(\text{&idt}\text{p}d)$  11.  $\text{did}(\text{&idt}\text{p}d)$ ;

- We will have concurrent kernel execution, and to avoid interference of having multiple execution in kernel, we use mutex (Lock/Unlock) to define the entire kernel execution as a critical section
- Add lock kernel and unlock kernel in these locations...
	- In  $\overline{1386 \text{ init()}}$ , acquire the lock before the BSP wakes up the other CPUs.
	- In  $\frac{m}{n}$  main(), acquire the lock after initializing the AP, and then call sched yield() to start running environments on this AP.
	- In  $\frac{1}{2}$  acquire the lock when trapped from user mode. To determine whether a trap happened in user mode or in kernel mode, check the low bits of the  $t$  t  $\epsilon$  s.
	- In env run(), release the lock right before switching to user mode. Do not do that too early or too late, otherwise you will experience races or deadlocks.

#### **O** Note

**Exercise 5.** Apply the big kernel lock as described above, by calling  $\log$  kernel  $\log$  and  $\log$  kernel  $\log$  at the proper 16locations.

• In i386 init (kern/init.c)

// Acquire the big kernel lock before waking up APs // Your code here: lock kernel();

- In  $\overline{1386 \text{ init()}}$ , acquire the lock before the BSP wakes up the other CPUs.
- In  $\frac{m}{n}$  main(), acquire the lock after initializing the AP, and then call sched yield() to start running environments on this AP.
- In  $\frac{1}{2}$  acquire the lock when trapped from user mode. To determine whether a trap happened in user mode or in kernel mode, check the low bits of the  $t$  t  $\epsilon$  s.
- In env run(), release the lock right before switching to user mode. Do not do that too early or too late, otherwise you will experience races or deadlocks.

#### **O** Note

**Exercise 5.** Apply the big kernel lock as described above, by calling  $\log$  kernel  $\log$  and  $\log$  kernel  $\log$  at the proper 17locations.

#### • In mp\_main (kern/init.c)

// Now that we have finished some basic setup, call sched yield() // to start running processes on this CPU. But make sure that only one CPU can enter the scheduler at a time! Your code here: lock kernel(); sched yield();

- In  $\frac{m}{n}$  main(), acquire the lock after initializing the AP, and then call sched yield() to start running environments on this AP.
- In  $\frac{1}{2}$  acquire the lock when trapped from user mode. To determine whether a trap happened in user mode or in kernel mode, check the low bits of the  $t$  t  $\epsilon$  s.
- In env run(), release the lock right before switching to user mode. Do not do that too early or too late, otherwise you will experience races or deadlocks.

#### **O** Note

**Exercise 5.** Apply the big kernel lock as described above, by calling  $\log$  kernel  $\log$  and  $\log$  kernel  $\log$  at the proper 18locations.

• In trap (kern/trap.c)

if ((tf->tf\_cs  $\&$  3) == 3) { // Trapped from user mode. // Acquire the big kernel lock before doing any // serious kernel work. // LAB 4: Your code here. lock kernel(); assert(curenv);

- In  $\overline{1386 \text{ init()}}$ , acquire the lock before the BSP wakes up the other CPUs.
- In  $\frac{m}{n}$  main(), acquire the lock after initializing the AP, and then call sched yield() to start running environments on this AP.
- In  $\frac{1}{2}$  acquire the lock when trapped from user mode. To determine whether a trap happened in user mode or in kernel mode, check the low bits of the  $t$  t  $\epsilon$  s.
- In env run(), release the lock right before switching to user mode. Do not do that too early or too late, otherwise you will experience races or deadlocks.

#### **O** Note

**Exercise 5.** Apply the big kernel lock as described above, by calling  $\log$  kernel  $\log$  and  $\log$  kernel  $\log$  at the proper 19locations.

- In env run (kern/env.c)
	- Insert unlock\_kernel before env\_pop\_tf

Step 2 unlock\_kernel();  $env\_pop_t(f(\&e->env_t),$ 

- In  $\overline{1386 \text{ init()}}$ , acquire the lock before the BSP wakes up the other CPUs.
- In  $\frac{m}{n}$  main(), acquire the lock after initializing the AP, and then call sched yield() to start running environments on this AP.
- In  $\frac{1}{2}$  acquire the lock when trapped from user mode. To determine whether a trap happened in user mode or in kernel mode, check the low bits of the  $t$  t  $\epsilon$  s.
- In env run(), release the lock right before switching to user mode. Do not do that too early or too late, otherwise you will experience races or deadlocks.

#### **O** Note

**Exercise 5.** Apply the big kernel lock as described above, by calling  $\log$  kernel  $\log$  and  $\log$  kernel  $\log$  at the proper 20locations.

- We will use sched\_yield() to enable cooperative multitasking
	- Remember, cooperative multitasking works with voluntary yield from processes…
- When yield happens,
	- We will run the next available environment (this is round-robin!)

- We will use sched yield() to enable cooperative multitasking
	- Remember, cooperative multitasking works with voluntary yield from processes…
- When yield happens,
	- We will run the next available environment (this is round-robin!)

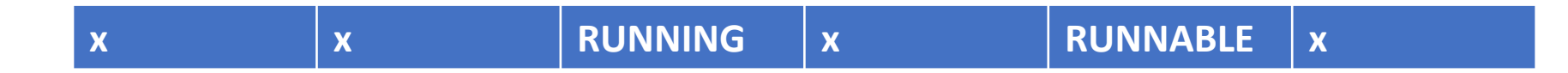

- Tips
- How to get the current envid?
	- curenv->env id
- How to loop over the envs array?
	- envs[ENVX(curenv->env\_id)] // this is current env
	- envs $[(ENVX(curenv->env_id) + i) % NENV] // this will run a circular loop$
- What if cureny == NULL?
	- Set env\_id as 0…
- Call env\_run if you found a runnable environment

• Also edit syscall.c (kern/syscall.c) to dispatch sched\_yield()

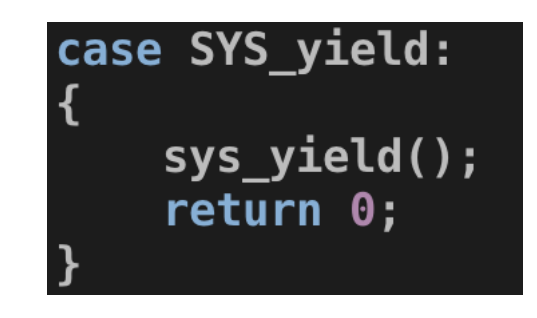

#### **O** Note

**Exercise 7.** Implement the system calls described above in kern/syscall.c. You will need to use various functions in kern/pmap.c and kern/env.c, particularly envid2env(). For now, whenever you call envid2env(), pass 1 in the checkperm parameter. Be sure you check for any invalid system call arguments, returning -E\_INVAL in that case. Test your JOS kernel with user/dumbfork and make sure it works before proceeding.

Implement 5 system calls to support new environment creation!

```
sys_exofork
sys env set status
sys_page_alloc
sys_page_map
sys_page_unmap
```
- sys exofork()
	- System call for support fork (in user space)
- What it should do?

#### sys exofork :

This system call creates a new environment with an almost blank slate: nothing is mapped in the user portion of its address space, and it is not runnable. The new environment will have the same register state as the parent environment at the time of the sys exofork call. In the parent, sys exofork will return the envid t of the newly created environment (or a negative error code if the environment allocation failed) In the child, however, it will return 0. (Since the child starts out marked as not runnable, sys\_exofork will not actually return in the child until the parent has explicitly allowed this by marking the child runnable using....)

- Allocating a new environment
	- Struct Env \*e;
	- env alloc(&e, curenv ? curenv->env id : 0)
		- We can set the parent env\_id 0 if there is no curenv...

```
// Allocate a new environment.
// Returns envid of new environment, or < 0 on error. Errors are:
// -E_NO_FREE_ENV if no free environment is available.
// -E NO MEM on memory exhaustion.
static envid t
sys_exofork(void)
    // Create the new environment with env_alloc(), from kern/env.c.
    // It should be left as env_alloc created it, except that
    // status is set to ENV_NOT_RUNNABLE, and the register set is copied
    // from the current environment -- but tweaked so sys_exofork,
    // will appear to return 0.
```
- Set new env status as ENV\_NOT\_RUNNABLE
	- e->env status = ENV NOT RUNNABLE
- Copy registers
	- e->env  $tf = current$  curenv->env  $tf$  // trapframe stores registers

- Set child return value as 0?
	- e->env tf.tf regs.reg eax = 0

Allocate a new environment.  $\sqrt{2}$  Returns envid of new environment, or < 0 on error. Errors are: // -E NO FREE ENV if no free environment is available.  $E$  NO MEM on memory exhaustion.  $static$   $envid_t$ sys\_exofork(void) // Create the new environment with env alloc(), from kern/env.c. It should be left as eny alloc created it excent that status is set to ENV NOT RUNNABLE, and the register set is copied from the current environment -- but tweaked so sys exofork will appear to return  $0$ .

- sys\_env\_set\_status()
	- If status is not either of ENV\_RUNNABLE or ENV\_NOT\_RUNNABLE
		- Return -E\_INVAL

// Set envid's env status to status, which must be ENV RUNNABLE or ENV NOT RUNNABLE. / Returns 0 on success, < 0 on error. Errors are: -E BAD ENV if environment envid doesn't currently exist, or the caller doesn't have permission to change envid. -E INVAL if status is not a valid status for an environment. static int sys env set status (envid t envid, int status) // Hint: Use the 'envid2env' function from kern/env.c to translate an // envid to a struct Env. // You should set envid2env's third argument to 1, which will // check whether the current environment has permission to  $g$ et // envid's status.

- sys\_env\_set\_status()
	- You may use envid2env(envid, struct Env \*\*store, checkperm) to check if envid is valid or not
	- Read the function envid2env; this checks if:

```
e = \&envs[ENVX(envid)];if (e->env status == ENV FREE || e->env id != envid) {
    *env store = 0;
    return -E BAD ENV;
// Check that the calling environment has legitimate permission
// to manipulate the specified environment.
// If checkperm is set, the specified environment
// must be either the current environment
// or an immediate child of the current environment.
if (checkperm \&&e := curenv &&e ->env parent id != curenv->env id) {
    *env store = 0;
    return -E BAD ENV;
```
- sys page alloc(envid, void \*va, int perm)
	- Map a page at the virtual address  $va$  with permission  $perm$
	- Use page\_alloc (ALLOC ZERO) to get a free physical page as
		- struct PageInfo \*pp
	- Use page insert (e->env pgdir, pp, va, perm) to map it!

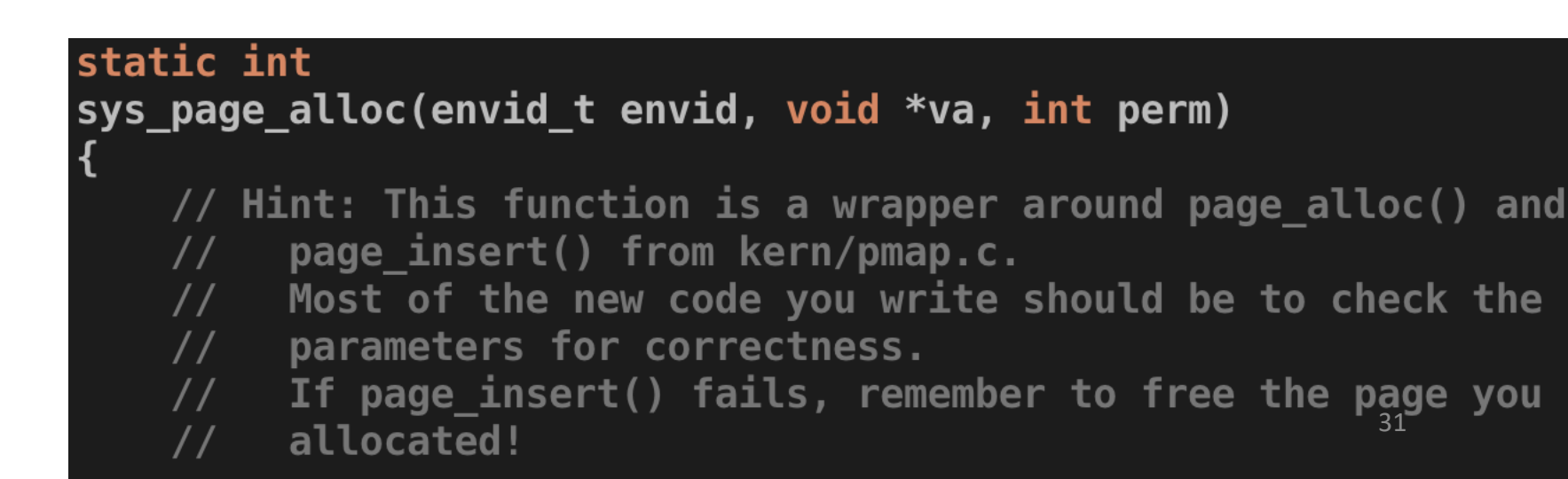

- sys page alloc(envid, void \*va, int perm)
- Tips
	- How to check perm only includes bits in PTE SYSCALL?

if ((perm &  $0xfff$ ) & (~PTE\_SYSCALL)) return -E INVAL;

- Why?
	- perm&0xfff = get lower 12 bit permission flag
	- ~PTE\_SYSCALL = negation of PTE\_SYSCALL; bits are 1 except for allowed flags
	- If any of bit is 1, then perm has a flag other than sets in PTE SYSCALL

- sys page alloc(envid, void \*va, int perm)
- Tips
	- How to check va is page aligned?

if  $((\text{uintptr}\_t)\vee a \& \theta x ff)$ return -E\_INVAL;

- Why?
	- va&0xfff = offset
	- It checks if offset == 0 or not…

- sys page alloc(envid, void \*va, int perm)
- Tips
	- How to check envid is valid?
	- Use envid2env() with checkperm = 1

- sys page map(srcenvid, srcva, dstenvid, dstva, perm)
	- Map the physical page that backs srcva to dstva
- You have to implement many checks, use the tricks with &0xfff and  $\sim$ 
	- Also use envid2eny to check srcenvid and dstenvid
- How to map a page from src to dst?
	- Use page lookup to get the struct PageInfo \*pp of srcva
		- This is a physical page
	- Use page insert to map that physical page to dstva

Also check the permission in the pte of srcva if it is allowed for write or not (PTE\_W)

- sys\_page\_unmap(envid, va)
	- This unmaps the virtual address at  $va$
- Check va and envid using similar tricks that we've done for other syscalls
- Use page remove to unmap the mapping

### Part-A Result

• If you are getting any assert error from pmap.c

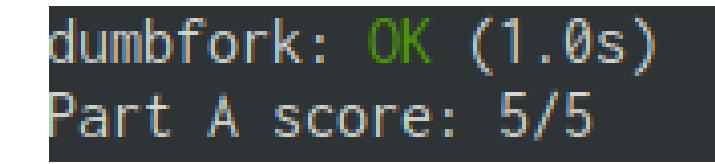

- Please check if your implementation for mmio\_map\_region and page\_init for excluding MPENTRY\_PADDR
- If you are getting any panic from user/kernel
	- Check if you edited kern/syscall.c to dispatch each system calls in syscall()
		- Fill the switch-case statement!
	- Check if you returned correct values to user environment
		- Check syscall return
		- Check if you set the trapframe's eax to 0 for sys exofork